## **Photoshop CS4 Activator [32|64bit] {{ NEw }} 2023**

Installing Adobe Photoshop and then cracking it is easy and simple. The first step is to download and install the Adobe Photoshop software on your computer. Then, you need to locate the installation.exe file and run it. Once the installation is complete, you need to locate the patch file and copy it to your computer. The patch file is usually available online, and it is used to unlock the full version of the software. Once the patch file is copied, you need to run it and then follow the instructions on the screen. Once the patching process is complete, you will have a fully functional version of Adobe Photoshop on your computer. To make sure that the software is running properly, you should check the version number to ensure that the crack was successful. And that's it - you have now successfully installed and cracked Adobe Photoshop!

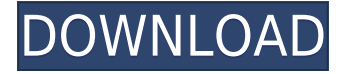

You now have rich tools for editing photos, video and smart objects across the Mac and Windows platforms, inside of Photoshop. Because content is managed natively in a single file, it makes your workflow even more efficient. When you edit content, you only edit content, and that content remains accessible throughout the editing process. If you're using Lightroom on a daily basis, you have to have some sort of talk about the new Photoshop Lightroom CC. It is light in its editing, interface and overall user-friendliness. But, if you gotta wait for your photos, the editing is still intuitive enough for you to get what you need done quickly. That is the most important and smallest change in the new version, but also the main reason for most people upgrading – the RAW processing. In a few hours, after I received the update, I could see, that I had just processed my RAW files from a recent incamera watercolor photo shoot with the new functionality. The workflow for watercolors is a lot easier for me than the old way of processing the files on my laptop. This new version contains the first release of the new Adobe proprietary format, Photoshop Document (PSD). This new format brings the power of Photoshop to countless creative tools, from image editing to design and web. Photoshop Document is also the new Flash export format. In fact, Adobe created it specifically for the needs of exporting Flash assets to browsers. The general idea is that a single document can contain multiple Creative Cloud assets, such as a Flash layer and a Photoshop layer.

## **Photoshop CS4With Activation Code License Key Full For Windows 64 Bits 2022**

**What It Does:** The **Smoke and Lens Flare** tool can help you add visual effects to your images and videos. Depending on the effects you choose, they will change the look of your images and videos. These visual effects are great for adding a unique, artistic flavor to your web projects. **What It Does:** The Basic Eraser functions a lot like the brush tool. You can change the size and hardness of the eraser tip to achieve a variety of effects, like blending and fades. The Background Eraser uses differences in color to help you erase unwanted background areas from your images. If your computer is on the lower end on the RAM, then Photoshop will have it difficult. You will need to edit multiple layers and more or less any DPI will be rough on your computer. So, it is best to choose a computer that has at least 4GB of RAM and at least a 2GHz processor. If you feel that your computer is not powerful enough to handle any Adobe Photoshop task you are doing, then it is time for you to upgrade. Even then, Photoshop will be a bit taxing on your computer due to the many channels and layers it can process at a time. Again, Photoshop can become a little bit of a resource hog when you are working on editing multiple layers and more. So, when a task is not purposed, don't hesitate to turn the computer off and see if you can get your computer to work again. Also, if you don't need the higher resolutions, you can use the resize function to transform your image to fit the smaller sizes, which will give you better quality without losing any resolution. If you are looking to get your computer a little bit bigger and don't need to do any higher resolutions, then there will be no problems. As with most computers now, the RAM will keep the computer chugging along. e3d0a04c9c

## **Download free Photoshop CS4With Full Keygen X64 2022**

With the automation of the software yourself is a long and tedious process. That's where you can use a Auto-Processing feature. The feature allows you to add basic editing features to every photo automatically. It may take some time but it can make your work much easier. You have to select which photo to be processed and options depend on the feature, for example, if you create a white background, then you can choose **Auto White Balance** and the rest will be taken care of by the software. These days, new editors swear by the speed and ease of Adobe Affinity Photo. It's an easy-to-use application, the best choice for image cropping, watermarking, rotating, and resizing. Similar to Photoshop for Mac when it was released, Affinity Photo's interface is easy to learn. The toolbar is well laid out, and the tools and keyboard shortcuts are straightforward. With the new features, Elements 2023 keeps pace with the other apps in the cloud-based Creative Cloud family. For example, Adobe's professional-level Photo Cloud gives you instant access to an amazing range of new software, including PortraitFlow, a portrait-shot flow-framing feature. Better still, an automatic exposure calibration will capture correct light levels for hundreds of shots you take with your camera. While Photoshop Elements is a standalone photo editor, the surrounding Adobe Photoshop application also adds a lot. Photoshop is a powerhouse of tools that can process images in a broad range of ways, bringing them to new levels of realism. Photoshop Elements is optimized for Windows, and it works across all major digital camera formats. And Photoshop in the cloud makes it easy to work on your images wherever you go.

photoshop cs5 ebook free download pdf photoshop cs5 extended free download with crack photoshop cs5 exe free download setup photoshop cs5 free download portable adobe photoshop cs5 software free download photoshop cs5 lite free download adobe photoshop cs5 camera raw plugin free download photoshop cs5 windows 10 free download photoshop cs5 windows 7 64 bit free download free download neat image for photoshop 7.0

Adobe describes Adobe Photoshop CC 2020 as "a self-service, self-tracking workflow optimizer that lives in the cloud, making it much more nimble and ready to react at a moment's notice." The update enables users to quickly and easily edit images in the cloud whenever they prefer, while maintaining the same great features and Photoshop's unique editing workflow. Users can update Photoshop using the same problem-solving techniques they've been using to care for their images for a decade. When creating assets for web and mobile, they can bring them into Photoshop and use its features individually or team them in projects in Adobe XD, Adobe Muse or Adobe Spark. This flexibility helps them work at their desired pace and collaborate more effectively across projects by taking advantage of their tools that work best for them. When you're retouching images, you can use some of the powerful editing tools found in the Expert panel. These include the Clone Stamp, Eraser and

Stamp tools, as well as Content-Aware Fill. The tools are easy to use but will feel unfamiliar to those used to Photoshop Elements. Elements is available in both paid-for and free versions. The free version is limited to a maximum of 16 megapixels, but it does have the same effects and colour changes as the paid version. Elements is best for all novices and beginners who don't need Photoshop's complex tools. Photoshop Elements is based on the same underlying codebase as Photoshop and does not replace Photoshop. Photoshop users who have purchased a licence can upgrade to Elements. Although Elements is a wonderful and simple program, you don't need to buy Photoshop to use it.

Adobe Photoshop has been a standard in photo editing since the 1990s. It is one of the best tools out there for photographers and graphic artists, and there are a few reasons why it has sustained its place on the market. While its plugin ecosystem is lacking compared to marketleading tools like Gimp, it is often the best tool for photo editing and converting dSLR, DSLR, and advanced cine camera footage into a format that can be viewed on a screen. Photoshop's focus on editing digital images has taken it to the top of the utility pile. With this tool, you can make landscape drawings, portraits, and even get photo-retouching done on your images. Once you get a high-quality image made, you can use the Image Inspector to quickly make it look even better. The interface is also fairly well-organized. Photo editing tasks in Photoshop use a timeline for making changes to multiple images or layers, making it suitable for most uses. For advanced photo editing, you can burn in different skin tones and tweak color balance. Outside of the UI, the most obvious reason why Adobe Photoshop is appealing is that it is one of the first programs that a photographer could use to edit images and adjust color in the digital era. You can make adjustments to brightness, saturation, exposure, contrast, and white balance to change images. All of that is done using layer styles, adjustment layers, transitions, and masks. The user-interface is organized and easy to learn. Unlike other image editors, Photoshop supports the ability to make large files that are formatted as a PSD file. It also takes RAW images from various cameras. As well as, it has a host of other tools for managing photos.

<https://soundcloud.com/comrodalars1985/plugins-1001bit-pro-crack-rapidshare> <https://soundcloud.com/nveslongmulo1971/logo-soft-comfort-v61-full-version-download> <https://soundcloud.com/dimasoggdw/hibbeler-estatica-12-mecanica-engenharia-download> <https://soundcloud.com/awpiwisse1984/spyhunter-5-crack-activation-key-2020-free-download> <https://soundcloud.com/hirkictrimisd/simple-student-card-21-full-crack>

Our very own Adobe & MATRIX product, MATRIX is an import/export tool that lets you move image assets and media to and from Adobe InDesign and other graphics programs, and to and from Adobe Photoshop. MATRIX has an extensive Export-Import panel that allows you to: Versatile, yet compact with that beautifully simple, intuitive interface, Photoshop Elements and Photoshop are designed to get you towards the perfect photo in no time. And with each extension of a version, the app's functionality expands. Wouldn't it be awesome if you could add something to your new photo? That's exactly what Photoshop Elements makes possible! And for those of you who are a little more professional, Photoshop Elements is the perfect addition to your arsenal of artistic tools. With each new version, Adobe Photoshop is developed, from a simple small photo editing tool to an industry-leading software that changed the global graphic designing and multimedia industries standards. Every new version has some new features introduced, but there are a few tools that are being tested with time and remain sturdy and highly important to the designers. Here are some tools and features that are proved as the best of Adobe Photoshop: Looking for more? Check out the full range of new features from Adobe Photoshop and Adobe Photoshop Elements, or head over to Envato Tuts+ for more design related content – such as this round up of the 50+ Best Photoshop Templates From Envato Elements! You can also learn how to create a sketch Photoshop effect, change eye color in Photoshop, remove a person from a photo, and more.

- <https://ayusya.in/wp-content/uploads/Photoshop-Free-Download-For-Windows-10-Apk-HOT.pdf> <https://istud.in/wp-content/uploads/2023/01/onaceld.pdf>
- [https://ccazanzibar.com/wp-content/uploads/2023/01/Adobe\\_Photoshop\\_2021\\_Version\\_225\\_\\_CRACK\\_](https://ccazanzibar.com/wp-content/uploads/2023/01/Adobe_Photoshop_2021_Version_225__CRACK_Activation_Code_64_Bits_2023.pdf) [Activation\\_Code\\_64\\_Bits\\_2023.pdf](https://ccazanzibar.com/wp-content/uploads/2023/01/Adobe_Photoshop_2021_Version_225__CRACK_Activation_Code_64_Bits_2023.pdf)
- <http://mysleepanddreams.com/wp-content/uploads/2023/01/hilbast.pdf>
- <https://www.zakiproperti.com/wp-content/uploads/2023/01/jarrcla.pdf>
- <https://creditkardio.com/wp-content/uploads/2023/01/aublivi.pdf>
- [http://www.bigislandltr.com/wp-content/uploads/2023/01/Photoshop-Download-Ita-Gratis-EXCLUSIV](http://www.bigislandltr.com/wp-content/uploads/2023/01/Photoshop-Download-Ita-Gratis-EXCLUSIVE.pdf) [E.pdf](http://www.bigislandltr.com/wp-content/uploads/2023/01/Photoshop-Download-Ita-Gratis-EXCLUSIVE.pdf)
- [http://cubaricosworld.com/wp-content/uploads/2023/01/Photoshop-Free-Download-For-Pc-Apk-Fixed.](http://cubaricosworld.com/wp-content/uploads/2023/01/Photoshop-Free-Download-For-Pc-Apk-Fixed.pdf) [pdf](http://cubaricosworld.com/wp-content/uploads/2023/01/Photoshop-Free-Download-For-Pc-Apk-Fixed.pdf)
- <https://post-property.com/property/adobe-photoshop-free-download-softonic-hot.html>
- [https://www.loolooherbal.in/wp-content/uploads/2023/01/Download-Special-Effects-Brushes-For-Phot](https://www.loolooherbal.in/wp-content/uploads/2023/01/Download-Special-Effects-Brushes-For-Photoshop-LINK.pdf) [oshop-LINK.pdf](https://www.loolooherbal.in/wp-content/uploads/2023/01/Download-Special-Effects-Brushes-For-Photoshop-LINK.pdf)
- <http://orakprecast.net/55486.html>
- <https://worldkokpar.com/photoshop-all-effects-free-download-updated/>
- [https://psychomotorsports.com/snowmobiles/100461-adobe-photoshop-cc-2018-version-19-with-licen](https://psychomotorsports.com/snowmobiles/100461-adobe-photoshop-cc-2018-version-19-with-license-code-windows-x32-64-updated-2023/) [se-code-windows-x32-64-updated-2023/](https://psychomotorsports.com/snowmobiles/100461-adobe-photoshop-cc-2018-version-19-with-license-code-windows-x32-64-updated-2023/)
- [https://localchoose.com/wp-content/uploads/2023/01/Photoshop-2021-Version-223-Serial-Number-Fu](https://localchoose.com/wp-content/uploads/2023/01/Photoshop-2021-Version-223-Serial-Number-Full-Torrent-With-Keygen-x3264-Hot-2022.pdf) [ll-Torrent-With-Keygen-x3264-Hot-2022.pdf](https://localchoose.com/wp-content/uploads/2023/01/Photoshop-2021-Version-223-Serial-Number-Full-Torrent-With-Keygen-x3264-Hot-2022.pdf)
- <https://nordsiding.com/download-pattern-for-photoshop-verified/>
- <https://teenmemorywall.com/photoshop-shapes-brushes-download-fixed/>
- <https://telegastro.net/wp-content/uploads/2023/01/gilpip.pdf>
- [https://undergroundstudio.it/wp-content/uploads/2023/01/Adobe-Photoshop-CC-2015-With-Licence-K](https://undergroundstudio.it/wp-content/uploads/2023/01/Adobe-Photoshop-CC-2015-With-Licence-Key-2022.pdf) [ey-2022.pdf](https://undergroundstudio.it/wp-content/uploads/2023/01/Adobe-Photoshop-CC-2015-With-Licence-Key-2022.pdf)
- <http://siteguru.biz/?p=1369>
- <http://rwpj.jp/wp-content/uploads/2023/01/alarjae.pdf>
- <https://survivalist.fun/adobe-photoshop-cc-2015-version-18-download-free-activation-new-2022/>
- [https://fotofables.com/wp-content/uploads/2023/01/Adobe\\_Photoshop\\_CC-1.pdf](https://fotofables.com/wp-content/uploads/2023/01/Adobe_Photoshop_CC-1.pdf)
- <https://makebudgetspublic.org/adobe-photoshop-5-0-free-download-portable/>
- [https://citoga.com/wp-content/uploads/2023/01/Adobe-Photoshop-2021-Version-2231-Activation-Code](https://citoga.com/wp-content/uploads/2023/01/Adobe-Photoshop-2021-Version-2231-Activation-Code-With-Keygen-License-Key-2022.pdf) [-With-Keygen-License-Key-2022.pdf](https://citoga.com/wp-content/uploads/2023/01/Adobe-Photoshop-2021-Version-2231-Activation-Code-With-Keygen-License-Key-2022.pdf)
- [https://subsidiosdelgobierno.site/wp-content/uploads/2023/01/Photoshop-2022-Download-Torrent-Act](https://subsidiosdelgobierno.site/wp-content/uploads/2023/01/Photoshop-2022-Download-Torrent-Activation-Code-64-Bits-2023.pdf) [ivation-Code-64-Bits-2023.pdf](https://subsidiosdelgobierno.site/wp-content/uploads/2023/01/Photoshop-2022-Download-Torrent-Activation-Code-64-Bits-2023.pdf)

[http://www.asilahinfo.com/wp-content/uploads/2023/01/Download-free-Photoshop-2021-Version-2241](http://www.asilahinfo.com/wp-content/uploads/2023/01/Download-free-Photoshop-2021-Version-2241-With-License-Key-With-Product-Key-WIN-MAC-Hot-.pdf) [-With-License-Key-With-Product-Key-WIN-MAC-Hot-.pdf](http://www.asilahinfo.com/wp-content/uploads/2023/01/Download-free-Photoshop-2021-Version-2241-With-License-Key-With-Product-Key-WIN-MAC-Hot-.pdf)

[https://go2flyfishing.com/wp-content/uploads/Photoshop-Free-Download-For-Windows-10-2007-CRA](https://go2flyfishing.com/wp-content/uploads/Photoshop-Free-Download-For-Windows-10-2007-CRACKED.pdf) [CKED.pdf](https://go2flyfishing.com/wp-content/uploads/Photoshop-Free-Download-For-Windows-10-2007-CRACKED.pdf)

<https://thesmokymtnlife.com/wp-content/uploads/2023/01/kamlian.pdf>

[https://executiverighthand.com/wp-content/uploads/2023/01/Photoshop-CC-2015-Version-16-Full-Ver](https://executiverighthand.com/wp-content/uploads/2023/01/Photoshop-CC-2015-Version-16-Full-Version-3264bit-2023.pdf) [sion-3264bit-2023.pdf](https://executiverighthand.com/wp-content/uploads/2023/01/Photoshop-CC-2015-Version-16-Full-Version-3264bit-2023.pdf)

[https://www.aussnowacademy.com/adobe-photoshop-2021-version-22-3-1-download-free-hacked-win](https://www.aussnowacademy.com/adobe-photoshop-2021-version-22-3-1-download-free-hacked-win-mac-64-bits-2023/)[mac-64-bits-2023/](https://www.aussnowacademy.com/adobe-photoshop-2021-version-22-3-1-download-free-hacked-win-mac-64-bits-2023/)

<https://jfaki.blog/wp-content/uploads/2023/01/cerinoc.pdf>

[https://to-let.xyz/wp-content/uploads/2023/01/Download-free-Adobe-Photoshop-2021-Version-224-Ful](https://to-let.xyz/wp-content/uploads/2023/01/Download-free-Adobe-Photoshop-2021-Version-224-Full-Version-Keygen-For-LifeTime-3264bit-20.pdf) [l-Version-Keygen-For-LifeTime-3264bit-20.pdf](https://to-let.xyz/wp-content/uploads/2023/01/Download-free-Adobe-Photoshop-2021-Version-224-Full-Version-Keygen-For-LifeTime-3264bit-20.pdf)

<https://gwttechnologies.com/photoshop-editor-online-free-download-verified/>

<http://cipheadquarters.com/?p=85974>

[http://academiadosvalentes.pt/download-free-photoshop-2021-version-22-0-1-full-version-3264bit-202](http://academiadosvalentes.pt/download-free-photoshop-2021-version-22-0-1-full-version-3264bit-2023/) [3/](http://academiadosvalentes.pt/download-free-photoshop-2021-version-22-0-1-full-version-3264bit-2023/)

<https://discountshoretours.com/wp-content/uploads/2023/01/ancple.pdf>

<https://michoacan.network/wp-content/uploads/2023/01/comyeo.pdf>

<https://brittanymondido.com/adobe-photoshop-cs6-patch-tool-download-updated/>

[https://quickpro.site/wp-content/uploads/2023/01/Adobe-Photoshop-Sketch-For-Windows-10-Free-Do](https://quickpro.site/wp-content/uploads/2023/01/Adobe-Photoshop-Sketch-For-Windows-10-Free-Download-UPD.pdf) [wnload-UPD.pdf](https://quickpro.site/wp-content/uploads/2023/01/Adobe-Photoshop-Sketch-For-Windows-10-Free-Download-UPD.pdf)

<http://estesparkrentals.com/wp-content/uploads/2023/01/rozlav.pdf>

The Photoshop software is probably the most popular image editing application available. We come across good and bad instances when it comes to editing photos. There are millions of people working in graphics related business, and many of them are struggling to make good designs or create a website. Here is a list of the top ten Photoshop Tools and Techniques that are used to make a good image. There are loads of features that are best used when it comes to designing. From cropping, cropping, cropping, to cut, the best supported feature is crop. And for every design there is a set of edge effects that can be used to make things look pretty. There are various ways to add some color to your photos or text and highlight them. They are useful to any kind of image editor. What's more? There are numerous above-the-fold effects that can be added to a graphic image to make it stand out. This is what makes a large number of difference in terms of winning projects. For your convenience, here is a list of ten Photoshop plugins that can be added to your work. These can be used to enhance the style of your project. Also, there are some effects that can be used to adjust the appearance of the design and the presentation to your client. These can be used in your online marketing work for eCommerce as well. Designing a logo is very simple. But how about creating awesome logos using some Photoshop tools? In this article, I have given you a brief explanation of how you can make a logo using Photoshop tools. You can still make a logo without Photoshop, but if you're a beginner and want to learn in a nutshell, I know the simplest way for that. So, let's check out the list of things we're going to make.